## Techno Expert Solutions

AN INSTITUTE FOR SPECIALIZED STUDIES!

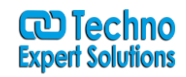

## **Contents of MSBI(SSIS)**

İ

- 1 About MSBI Training
- 1.1 Data warehousing & Business Intelligence
- 1.2 Introduction to Data warehousing & Business Intelligence SQL Server 2008R2 Business Intelligence
- 1.2.1 Course Agenda:
- 1.2.2 SQL Server 2008R2 Integration Services
- 1.2.3 Introduction to SQL Server Integration Services
- 1.2.4 Guided tour of Business Intelligence Development Studio
- 1.2.5 Introduction to Data Flow
- 1.2.6 Data Sources
- 1.2.7 Data Flow Transformations
- 1.2.8 Advanced Data Flow
- 1.2.9 Data Flow Destinations
- 1.2.10 Advanced Control Flow
- 1.2.11 Variables and Configurations
- 1.2.12 Debugging, Error Handling and Logging
- 1.2.13 Extending SSIS through Custom Code Scripting
- 1.2.14 SSIS Package Deployment
- 1.2.15 SSIS Package Management
- 1.3 SQL Server 2008R2 Analysis Services
- 1.3.1 What Is Microsoft Business Intelligence?
- 1.3.2 Intermediate SSAS
- 1.3.3 Cube Storage and Aggregation
- 1.3.4 Beginning MDX
- 1.3.5 Intermediate MDX
- 1.3.6 SSAS Administration

**488/6, Ist Floor, Near Jhilmil Metro Station, Dilshad Garden, Delhi-110095 All rights reserved copyright ©TechnoExpertSolutions**

## **TECHNO EXPERT SOLUTIONS**

AN INSTITUTE FOR SPECIALIZED STUDIES!

- 1.3.7 Introduction to SSAS Clients
- 1.4 SQL Server 2008R2 Reporting Services
- 1.4.1 SQL Server Reporting Services (SSRS) Architecture
- 1.4.2 Authoring Reports
- 1.4.3 Creating basic reports
- 1.4.4 Leveraging expressions
- 1.4.5 Grouping and sorting data
- 1.5 Implementing Parameters and Filters
- 1.5.1 Building parameters into reports
- 1.5.2 Restricting report data with filters
- 1.6 Leveraging Advanced Reporting Features
- 1.6.1 Combining data regions in one report
- 1.6.2 Presenting data with appropriate detail
- 1.7 Deploying and Delivering Reports
- 1.7.1 Deploying reports to the server
- 1.8 Securing Reporting Services
- 1.8.1 Securing the RS environment
- 1.8.2 Creating reports with Report Builder

**488/6, Ist Floor, Near Jhilmil Metro Station, Dilshad Garden, Delhi-110095 All rights reserved copyright ©TechnoExpertSolutions**

İ

**CD Techno Expert Solutions**